**How to Download Adobe Photoshop CS5**

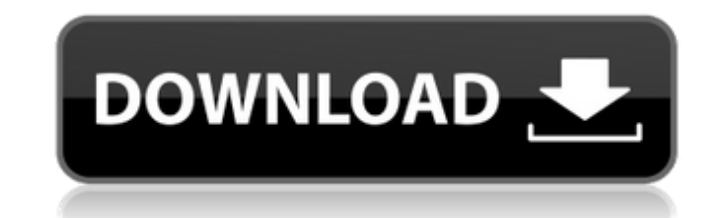

## **Adobe Photoshop Cs5 Crack Free Download For Windows 10 64 Bit [Latest 2022]**

Unlike other image editing programs that store all of their information in an internal database, Photoshop stores all of its information in layers that are accessible to the user. When you are editing an image, you often n Photoshop is a program that is available for both Microsoft Windows and Mac OS X platforms. ## Navigating the Photoshop Interface Photoshop's interface works similarly to Windows, Mac, or Linux. To start using Photoshop, y workspace or start from a template, depending on which interface you prefer. FIGURE 1-1: A blank canvas ready to impress you with its artistic talent. \_Photoshop\_ is a verb because it's the image editing program we most of "photoshopped" an image to straighten the sharp edges of the photo. The Photoshop interface is divided into windows that work in concert with one another to tell you about your image editing project, provide the tools you are accessible from the Photoshop workspace. See Chapter 5 for instructions on how to open a new document, choose and save a template, create a new image, create a new layer, and perform some basic image editing and retouc to open a new document. To open a new document, choose File⇒New or press Alt+N. Photoshop displays the New Document dialog box, as shown in Figure 1-2. FIGURE 1-2: Choose File⇒New to open a blank, empty document. The New page you create in a document is actually just a layer on top of other layers. See Book II, Chapter 4 for an introduction to layers and selecting and organizing layers.

Photoshop Elements is the most popular, affordable and feature-rich editing and graphics program on the Mac. Here are the best Photoshop Elements features I think are the most valuable: Feature Comparison Between Photoshop can be used in both Photoshop and Photoshop Elements. The editing process is the same. 2. Creating Digital Artwork The ability to use a tablet is an excellent way to create digital artwork. Smart Objects are great for crea It is still possible to create some artistic effects using these tools. 4. Touch Ups Smart Objects are great for creating web designs. It is also possible to touch up images from Photoshop Elements on the Mac. 5. Backgroun It makes it possible to use what was once impossible or difficult to remove using Photoshop. 6. Layers Photoshop. Batch Processing, for example. 7. Batch Processing The Batch Processing feature is great for processing a la without spending too long or missing a crucial shot. 8. Photo Elements The Photo Elements feature is great for creating effects, such as adding Photoshop filters, in Photoshop Elements. 9. Layer Masks allow you to manipula Smart Align automatically adjusts the best alignment between two images. It is a great feature for retouching photos and making them much easier to edit. 11. Pinch Zoom is easy to use and allows you to zoom in on images an change anything within the image. It is the perfect tool for creating carousels, especially when used with layers. 13. Multi-Resolution Fusion 05a79cecff

#### **Adobe Photoshop Cs5 Crack Free Download For Windows 10 64 Bit Crack For Windows [Latest-2022]**

## **Adobe Photoshop Cs5 Crack Free Download For Windows 10 64 Bit Free Download [32|64bit]**

Canada is a leader in electric vehicle adoption in North America. I'm proud of that. To be honest, electric vehicle adoption is a pretty big deal. But are we taking the full economic benefits of electric vehicles to househ losing out on the full economic benefits of electric vehicles: 1. Fewer than 50% of Canadian households are using electric vehicles A big reason for the low rate of adoption of electric vehicles in Canada is the size of th households in the U.S. According to the International Energy Agency, if Canadians adopted electric vehicles at the same rate as Americans, then the country would generate \$1.3 billion in annual revenue from electricity sal electric vehicle sales by 2040. In Canada, consumers get power from Hydro Quebec and SaskPower. The transmission fees alone are huge. For SaskPower, its annual transmission charges just to serve electric vehicle consumers transmission charges. 2. Utility investments are unnecessarily large. With the exception of British Columbia, all of Canada's utilities have made investments in electric vehicle infrastructuring. SaskPower has invested a c electric vehicle charging stations. The federal government has also invested \$150 million in infrastructure development at BC Hydro's Site C project. When these investments are made, the public benefits are significant. It households buy electric vehicles. Electric vehicles require low operating costs. They operate very efficiently. That's good because consumers pay them as much as three times as much per kWh than gas-powered vehicles.

## **What's New in the Adobe Photoshop Cs5 Crack Free Download For Windows 10 64 Bit?**

/\*\* Copyright (c) 2014-2020 by The Monix Project Developers. \* See the project homepage at: \*\* Licensed under the Apache License, Version 2.0 (the "License"); \* you may not use this file except in compliance with the Licen under the License is distributed on an "AS IS" BASIS, \* WITHOUT WARRANTIES OR CONDITIONS OF ANY KIND, either express or implied. \* See the License for the specific language governing permissions and \* limitations under the monix.reactive.observers.Subscriber.Context import monix.reactive.observers.Subscriber.OnSubscriber.OnSubscriber.OnSubscribeContext object FromIterable extends FromIterable[A] { def apply[A](iterable[A]): FromIterable[A](i FromIterable.It[A] => Context) extends FlatMapFoldable[Iterable[A], Iterable[A], Context](iterable, context, (acc, x) => acc.apply(x).map(context)) with FromIterable.It[A]

# **System Requirements For Adobe Photoshop Cs5 Crack Free Download For Windows 10 64 Bit:**

To use the game on Windows 10, a minimum of Windows 10 version 1607. Your OS must be compatible with this version. If you are unable to run the game on the minimum specification below, please consider upgrading your OS to Windows 7 (64-bit) or later (32-bit) Processor: Intel® Core™ i3 or later (dual core) or

#### Related links:

<http://buyzionpark.com/?p=25287> <https://www.cooks.am/wp-content/uploads/2022/07/chavala.pdf> <https://emealjobs.nttdata.com/it/system/files/webform/photoshop-cs61301update-download.pdf> <https://propertynet.ng/adobe-photoshop-cs3-update-for-macbook-pro/> <http://pussyhub.net/online-download-for-adobe-photoshop-cs5/> [https://relish-bakery.com/wp-content/uploads/2022/07/Oil\\_Paint\\_Filter\\_Photoshop\\_Cs6\\_Download-1.pdf](https://relish-bakery.com/wp-content/uploads/2022/07/Oil_Paint_Filter_Photoshop_Cs6_Download-1.pdf) [https://www.dejavekita.com/upload/files/2022/07/3mQ1pIKQcxkDS8dTrUlO\\_01\\_41b507ae2d7f6e58c754a464269fbd57\\_file.pdf](https://www.dejavekita.com/upload/files/2022/07/3mQ1pIKQcxkDS8dTrUlO_01_41b507ae2d7f6e58c754a464269fbd57_file.pdf) <http://pussyhub.net/1928-photoshop-custom-shapes/> <http://livesextransvestite.com/?p=1602> [https://morning-meadow-64056.herokuapp.com/photoshop\\_cs2\\_free\\_download\\_for\\_mac.pdf](https://morning-meadow-64056.herokuapp.com/photoshop_cs2_free_download_for_mac.pdf) <https://ecop.pk/how-to-download-and-install-adobe-photoshop-free-in-windows-10/> <https://emealjobs.nttdata.com/pt-pt/system/files/webform/handwriting-font-free-download-photoshop.pdf> <https://xn--80aagyardii6h.xn--p1ai/top-25-photoshop-free-plugins/> [https://www.emitpost.com/wp-content/uploads/2022/07/Adobe\\_CS56\\_Crack\\_Free\\_Download\\_With\\_Serial\\_Number\\_Latest.pdf](https://www.emitpost.com/wp-content/uploads/2022/07/Adobe_CS56_Crack_Free_Download_With_Serial_Number_Latest.pdf) <https://markettechnews.com/photoshop-light-rays-brushes/> [https://www.henniker.org/sites/g/files/vyhlif5391/f/uploads/7\\_henniker\\_helps.pdf](https://www.henniker.org/sites/g/files/vyhlif5391/f/uploads/7_henniker_helps.pdf) <https://mitiflowers.com/can-i-take-a-photoshop-app-from-one-computer-and-install-on-another/> [https://positiverne.dk/wp-content/uploads/Photoshop\\_Studio\\_2020\\_\\_2018\\_Crack\\_Full\\_Version.pdf](https://positiverne.dk/wp-content/uploads/Photoshop_Studio_2020__2018_Crack_Full_Version.pdf) [https://www.bsc.es/system/files/webform/cv\\_employment/lanneidd737.pdf](https://www.bsc.es/system/files/webform/cv_employment/lanneidd737.pdf) <https://www.pedomanindonesia.com/advert/photoshop-2021-license-activator/>